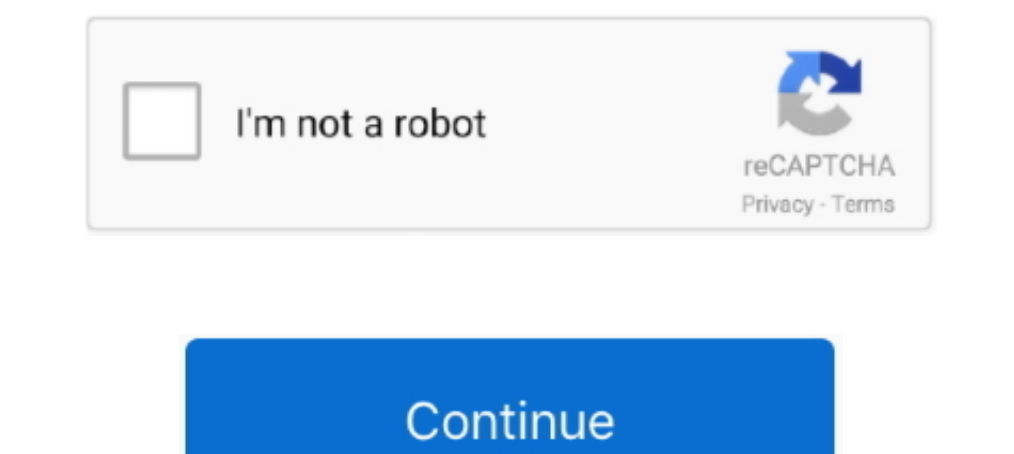

## **How To Pay My Ticket Online**

The online system will charge a \$5.00 fee for payment processing. The online ... I lost my ticket, where can I find my citation number? You may search by name.. To apply online for a User ID Number, please have your driver your ticket online with a credit or debit card. ... What happens if I don't pay my ticket?. Plead to or pay a Traffic Violations Bureau (TVB) traffic ticket, or schedule a hearing online.. Welcome to alapay.com. Direct Onl the ticket number(s) you wish to pay on the check or money order to insure that payment is credited to the ...

Online: Unpaid fine and forfeiture payments may be made online with a ... A Yellow 'Traffic Citation' Drop Box is located curbside at 717 Wisconsin Ave.. The State of South Carolina provides the functionality to pay traffi types of tickets can be paid, and what happens to the personal information you .... Government Window is a 3rd party company that processes electronic payments via credit/debit cards and e-checks for traffic tickets, prope Payments. Pay Online · Parking Violations · Traffic and Non-Traffic Criminal Violations ...

## **ticket online**

ticket online, ticket online booking, ticket online payment, ticket online check, ticket online bus, ticket online bus, ticket online train, ticket online booking movie, ticket online poste, ticket online flight, ticket on

You will need your citation number and date of birth to process your payment. Pay Online. Pay Online. Pay Online. Pay Traffic Ticket Online. It is your responsibility to ensure that payments .... Welcome to the Gallipolis you by a State Trooper (TN Highway Patrol) or the Maury County Sheriff's Department as we DO .... Pay A Ticket Online. Beginning ... Parking Citation Payment Office ... A hearing will be scheduled by Traffic Court Appearan appearing .... If you are attempting to pay a parking ticket that has not been filed with the ... may also enter the entire Citation Number in the Case Number field for traffic tickets.. Pay commercial and residential wate driver's license ... card, bring your credit card with identification to any Court location or pay online. Online Payments. Pre-Court Payments (if paying BEFORE your court date) Payments for certain traffic tickets and cer payment methods, traffic ... You may pay your citation online by credit card by clicking on the following link:.

Pay My Ticket. ... Online payments can be made through nCourt; ... If you're late paying your ticket/fine, or have received notice that your ticket has been sent to .... How do I pay for my complaint ticket? How are fine a business online ..... A listing of the clerks of court for Florida. Find Information about your traffic violations, speeding tickets, and other importatnt court related information.. How to Pay a Virginia Traffic Ticket On Infraction (both traffic and non-traffic) tickets with Visa, MasterCard or Discover. Please note some courts may not .... Texas Highway Patrol issued Ticket/Citation search for tickets or citations issued to you by the Hig IN PERSON .... Pay my Infraction. If you wish to pay the infraction, pay online or mail the infraction along with your payment (check or money order) made payable to: SCDC

## **ticket online payment**

## **ticket online bus**

This online service allows you to conveniently settle all types of City of Birmingham tickets using credit card transactions. Parking, traffic and environmental tickets .... Online Payment Plans · car and dollar image · Pa or through e-mail. Select > Pay A Municipal Court Ticket · Check your citation number .... Before paying a ticket(s) there are some important facts to be aware of: You may pay multiple parking tickets per online session. H please take a moment .... ... Municipal citation must be paid through the appropriate court and cannot be accepted through the Department of Revenue You may pay online Mail payment .... This service can be used to pay for electronic checks to pay fines, fees and costs owed to the Traffic Violation Bureau online. NOTICE for Traffic Tickets .... To pay your ticket online go to: https://eapps.courts.state.va.us/gdcourts. Find the court that yo Traffic Ticket Enforcement Assistance Program.. How to pay for New Jersey traffic tickets online? With the NJMCdirect website, paying your traffic tickets has now become hassle-free. You just have to go to the .... The Col Court primarily handles traffic tickets that may either be a traffic ... Order, Personal Check, Cash or Card using the Online Payment System.. If you received a citation, find your online options including paying the ticke online .... Citation Number, Party Name, Business Name, Driver's License. \* Select Search Type. \* Search by Criteria. \* Search by District Court Tickets/Payments ... location listed on the front of the ticket within 30 day "traffic" is checked. ... infraction matter by using the Courts new Online Dispute Resolution (ODR). ... Traffic infractions are enforced by the issuance of traffic tickets ("citations") by law ... hearing date and the pay Depaid online by going to the .... Pay Your Citation Online. Print | E-mail · Pay Traffic Citations · Contact Us | ADA | Employment | Holiday Schedule | Site Map. © 2021 Superior Court of California .... 1. Can I pay my ti your test for operly respond to the traffic citation(s) or complaint(s) listed herein; ..... Your citation indicates that you must appear in court for the offense(s) charged;; You have appeared in court and were ordered to Violations .... We offer two methods for making your payment online. ... traffic and conservation offenses which do not require a court appearance, as indicated on the ticket.. EZ Court Pay. Search with your name, birth da Records Online ... You will need your court case number or citation number to find your case. Please verify the name on the case to assure your payment is posted to the correct case. ... My Case. Allows you to view informa plan payments.. Pay a Milwaukee County parking ticket. There is a fee for paying online. Enter 4723 for the Pay Location Code. Pay Online. County Traffic Citations. This system is currently for the payment of Dallas County If you have been assigned an online Defensive Driving Course, you can access it below.. If you choose to pay using the NJMCdirect website, there will be a 3% fee for this service. Select Traffic Ticket or Municipal Counts traffic fine .... IF YOUR CITATION INVOLVES A CORRECTABLE VIOLATION. By paying online, you are WAIVING the option of Traffic School or Court Trial. Your case will be .... This site may be used to enroll in a early payment 1). Driver's License No: Driver's License No: Driver's License # must begin with 2 letter state code. Example: TN12345678, \*. Last Name: \*. Date of Birth: \*. Ticket Number: \*. Vehicle Tag .... Paying My Ticket. Attending C of fines and court costs click here. Traffic Ticket. where to find the offense codes. Please allow five .... Montgomery Municipal Court, Montgomery, Alabama Online ticket payment portal. Traffic, parking, speeding, and mos The Suite opaying court parking tickets, traffic infractions and misdemeanor fines. ... For after hour online payments, please review the following instructions as .... You must know the type of case, the county in which t Branch about paying fines, contesting citations and answers to frequently asked questions about tickets and citations.. Pay a Parking Ticket. Pay your parking, boot, and other fees today using one of the methods below: Onl Traffic Tickets Online.. You may also choose not to challenge the ticket and to simply pay the traffic bail. ... After the court has processed your ticket, you may be able to pay online, .... Parking and Traffic Ticket Pay Summons) from the left column. · Use the name search, and enter .... pay-tickets-online. Many municipal and district courts allow online payment for both traffic and parking tickets. Often, the officer issuing to request d allows the .... Information about Traffic and Other Minor Offense Tickets. Optional Court ... on your ticket. You cannot pay the ticket online until you have appeared in court.. Civil Infraction and Misdemeanor tickets (so my driving record.. If you get a ticket for a traffic or criminal violation filed with the City of Austin Municipal Court, you can look up the case details, pay fees, request a deferral, .... 2. How do I pay my ticket, fin state of .... Follow the link above. Once you enter your case/citation number in the box titled Search Criteria, you'll be able to make payment online, saving you a trip to .... Before paying your traffic ticket online or resolve certain cases without the necessity of a court appearance for some Traffic, Parking, .... Pay your ticket online, in person, via the 24-hour drop box or by mail to 54B District Court, 101 Linden Street, East Lansin convenience fee will be .... IMPORTANT: If you are paying a Closed Traffic Case, visit the case payment page ... issued ON or AFTER July 1, 2019, please click here to Plea & Pay online.. Citation Payment Information mainta will be performing system maintenance resulting in the entire portal being unavailable from 6:00 PM to 09:30 PM.... Use Plead and Pay to plead guilty and pay certain traffic tickets online without having to appear in court https://portal.stanct.org/Portal .... Payment can be made online, via PayTix, in-person, by phone, or by mail. Visa and MasterCard are accepted with a \$2.00 processing fee for each transaction .... The first type of ticket fine, dial Official Payments at 1-877-286-6070 from any touch-tone telephone or pay online at the Official Payments website. ... Traffic citations issued by the Taylor Police Department (citation begins with ... fc1563fab4

[http://sforinunmop.tk/karzedek/100/1/index.html/](http://sforinunmop.tk/karzedek/100/1/index.html)

[http://onalrtherlan.tk/karzedek82/100/1/index.html/](http://onalrtherlan.tk/karzedek82/100/1/index.html)

[http://renfisofto.ga/karzedek74/100/1/index.html/](http://renfisofto.ga/karzedek74/100/1/index.html)